#### **White Noise Player Torrent [March-2022]**

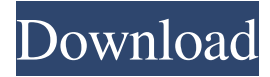

#### **White Noise Player (LifeTime) Activation Code [32|64bit]**

... Read more EduTech is a first class private member company that specialises in customized learning platforms for the UK market. The EduTech service team has been working with our UK academic partners and customers to develop courses that empower users to learn the way they like, from anywhere, at any time. Our education platforms enable technology learning to be delivered to the individual, rather than the classroom, and thereby change the way learning occurs. By developing high quality, scalable and flexible learning platforms, EduTech is able to transform learning for both the academic market and for individuals. Photoshop is a very powerful graphics editing tool. It has tools that help you edit and create different types of graphics, from business graphics, advertisements, logos, photo editing to web graphics. It is a package with a lot of features that are very useful. It is important that you know how to use these tools effectively so you can achieve the best results. Photoshop is made up of several layers that are useful in editing and organizing graphics. You can change the colors of any part of the photo with the Brush tool and you can easily replace text or add text with the Text tool. The Photoshop Tools make it possible to add different effects to your graphic and it's possible to add lines and shapes to give your image a more professional and attractive look. You can download and install Photoshop on your computer from their website. Photoshop Description: ... Read more Kaspersky Internet Security 2018 is a comprehensive security program with some of the most recent and up to date antivirus, firewall and antispyware tools that help secure your computer. It is a free program that doesn't require payment or registration. You will have all the best security measures built into this program that will help keep your computer free of viruses. It has been recommended by experts for several years now and has been trusted as a secure program that is easy to use, with lots of features. It is important to keep your computer free of harmful code because of the risks associated with them. When your computer is infected it can have a big effect on your computer's performance. You can have a lot of trouble trying to recover your files if you don't have the right security tools. This program includes powerful tools to help you get back all your work. It is important that you keep your computer virus free and this is something that you can help keep your computer safe with this program. With so many new viruses coming out every day it is important that you have an up

#### **White Noise Player**

\* Plays sounds from system tray \* Continuous loop cycle from system tray \* Quick launch function \* Volume control \* Play: Play the sound file as is \* Pause: Pause the sound file \* Stop: Stop the sound file \* Next: Play the next sound file in the sound file list \* Previous: Play the previous sound file in the sound file list \* Repeat: Repeat the sound file playing \* Repeat All: Repeat all the sound file playing \* Volume up: Increase the sound volume \* Volume down: Decrease the sound volume \* Test: Test the sound \* Options: Options of the app \* Exit: Quit the app \* Help: Show help window \* Service: Start service \* Uninstall: Uninstall the service \* Add Service: Add a new service \* Add Service (not installed): Add a new service \* Uninstall: Uninstall the service \* Add/uninstall service group: Add/Uninstall services as a group \* Batch: Run in background \* Hotkey: Shortcut the app \* Vasti: App Settings \* About: About this app \* Help: Show help \* Statistics: Statistics \* Licence: Licence \* Support: Support \* Privacy: Privacy \* Request: Request new features \* About: About this app \* Exit: Quit the app \* Help: Show help \* Shutdown: Shutdown the service \* Shutdown: Shutdown the service \* Restart: Restart the service \* Restart: Restart the service \* Scan: Scan the service \* Active: Active the service \* Screenshot: Take a screenshot \* Disable: Disable the service \* Enable: Enable the service \* Query: Query the service \* Uninstall: Uninstall the service \* Report: Report problem to developer \* Call

Support: Call to support \* Alert: Alerts for support \* Service: Shows Services \* Service: Lists installed services \* Service: Start/Stop Service \* Exit: Exit the App \* Options: Options of the App \* About: About this app \* Help: Show help \* Statistics: Statistics \* Licence: Licence \* Support: Support \* Privacy: Privacy \* Request: Request new features \* About: About this app \* Exit: Quit the app \* Help: Show help \* Shutdown: Shutdown the service \* Rest 1d6a3396d6

## **White Noise Player Activation Code With Keygen For Windows**

White Noise Player for Windows allows you to use any sound file or wav file and select a very low and quiet volume when not in use, a continuous loop play, and also allows you to control the length of the sound so it can play for any period of time from a few seconds to hours on a continuous loop. Features: - Play any sound file from your sound card - Continuous loop cycle on an infinite loop - Set the length of the sound to play - Set the volume when not playing - Set a longer time to play in silent mode - Automatically resets itself when not running - Low volume when not playing - Simple UI - Runs in system tray - Only need your sound card - Integrated OpenAL sources - The future development has plan to add more categories of sound Notes: - There are many many types of sounds you can use as OpenAL sources. - The available OpenAL sources now can play when the app is running in tray. - If you want to try the app you can use the samples of the app. - At this moment it is recommended to use the app at low volume when you not in use. - It is recommended that you remove the play sound when playing the app, or the sound will playing continuously even the volume is low when the sound is playing. - Make sure to set the OpenAL buffer to 2 when using the app. - Use the following parameters when you want to change the sound file: - '-U path to the.wav file' is a sound to play - '-S name of sound' is a name to show in the status of the app - '-N name of.wav file' is the name of sound file - '-R the maximum length of time to play', '-L' is the minimum length of time to play' Known problems: - When selecting a sound file and press 'Ok' button and then start to play, there is a black screen for a few seconds - Starting the app if you stop to play. - When you start to play a sound and stop, the sound will be stopped. - The sound may be playing at the same time if you select another sound. Credits: - Kynn Wang - Kynn made the project. - Sen - Did the sound file decoding. - Pal - Did the app make. Paint.NET:

### **What's New In White Noise Player?**

---------------------------------------- White Noise Player is a free program that plays back a continuous sound file from any location on your computer. You can play any sound file, selected from the list of available files. If you do not find a suitable sound file, you can create your own. The sound files are normally in WAV format, but they can be any sound file format supported by Windows. There are two ways of controlling the playback of the sound file. The first way is to use the mouse to move a digital slider that controls the playback speed. This works very well, but you cannot use the mouse when a sound file is playing back. The second way is to use the keystrokes that correspond to the speed slider. To use this feature, you must first lock the program before it runs. The keystrokes are shown on the main menu on a list that allows you to control playback. When playback is locked, the keystrokes are replaced by the slider control. You can create your own keystrokes by changing the value of a configuration parameter. Once a sound file is loaded into White Noise Player, there are some additional options that are displayed in a context-sensitive menu. You can move the slider to start or stop playback. You can select the desired playback speed. You can adjust the volume of the sound file. You can adjust the playback rate. You can use the mouse to select the next or previous sound file on the list. You can lock the playback of the sound file, if you wish. You can also view some general information about the sound file, such as its length, size, and bit rate. White Noise Player is freeware. Description: ---------------------------------------- White Noise Player is a free program that plays back a continuous sound file from any location on your computer. You can play any sound file, selected from the list of available files. If you do not find a suitable sound file, you can create your own. The sound files are normally in WAV format, but they can be any sound file format supported by Windows. There are two ways of controlling the playback of the sound file. The first way is to use the mouse to move a digital slider that controls the playback speed. This works very well, but you cannot use the mouse when a sound file is playing back. The second way is to use the keystrokes that correspond to the speed slider. To use this feature, you must first lock the program before it runs. The keystrokes are shown on the main menu on a list that allows you to control playback. When playback is locked, the keystrokes are replaced by the slider control. You can create your own keystrokes by changing the value of a configuration parameter. Once a sound file is loaded into White Noise Player, there are some additional options that are displayed in a context-sensitive menu. You can move the slider to start or stop playback. You

# **System Requirements For White Noise Player:**

OS: Windows 7/8/10 64bit Processor: Intel Core 2 Duo or equivalent Memory: 4 GB RAM Graphics: HD 4200 or equivalent Storage: 3 GB available space Colorful Cute Cans, Super Cute Cans, High End Fun Cans! Would you like to be the maker of some truly Cute Cans? Hire an Engineer to make some Cans for you! PRICE & CAMPING

Related links:

<https://www.kmjgroupfitness.com/perfect-time-icons-crack-free-download/> <https://blossom.works/wp-content/uploads/2022/06/elemadd.pdf> <http://maxcomedy.biz/bookmark-exporter-crack-product-key-april-2022/> <https://www.lichenportal.org/chlal/checklists/checklist.php?clid=14088> [https://facepager.com/upload/files/2022/06/xszdWbFdlKjGQtNPOiHI\\_07\\_aa040376b031243af8ab0e0900df4d55\\_file.pdf](https://facepager.com/upload/files/2022/06/xszdWbFdlKjGQtNPOiHI_07_aa040376b031243af8ab0e0900df4d55_file.pdf) <https://1w74.com/note-taker-crack-torrent/> <https://csermoocf6ext.blog/2022/06/07/funview-download-pc-windows-april-2022/> <https://www.mycatchyphrases.com/folderchangesview-crack-keygen-for-lifetime-free-download-x64-updated-2022/> [https://facepager.com/upload/files/2022/06/UBBKTFLosONdfWYpA5yE\\_07\\_71f9bf50c2da2fefe18c8250d492cab2\\_file.pdf](https://facepager.com/upload/files/2022/06/UBBKTFLosONdfWYpA5yE_07_71f9bf50c2da2fefe18c8250d492cab2_file.pdf) <https://opxmedia.com/arbpm-crack-free-for-pc-latest/> <https://tutorizone.com/wp-content/uploads/2022/06/defeell.pdf> <https://corona-station.com/wp-content/uploads/2022/06/chanquit.pdf> <https://cotram.org/checklists/checklist.php?clid=18995> <https://richard-wagner-werkstatt.com/2022/06/07/ms-word-convert-documents-to-mp3-software-crack-latest-2022/> <https://thenationalreporterng.com/softsmithy-activation/> <https://ayusya.in/astra-image-crack-3264bit/> https://tchatche.ci/upload/files/2022/06/WfgD4AepgNd8MNzM3cOV\_07\_aa040376b031243af8ab0e0900df4d55\_file.pdf <https://carolwestfineart.com/httpripper-crack-patch-with-serial-key-free-x64/> <https://buzznewstime.com/haunted-castle-3d-crack/> <https://chichiama.net/?p=37113>